## Problem F. Книжная полка

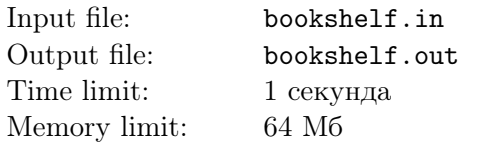

Старый профессор раскладывает свои книги на полку. Если на полке нет ни одной книги, то он просто ставит её, если есть, то ставит либо справа, либо слева от уже расставленных книг. Забирает книги он так же, то есть снимает только с правого или левого края.

## Input

В первой строке содержится число *N* (1 *≤ N ≤* 10000) — количество операций, которые провёл профессор. Далее в *N* строках находится информация об операциях. Каждая операция постановки книги на полку описывается парой чисел. Первое из них (1 или 2) показывает, что книга ставится с левого края или с правого соответственно, второе целое число (от 0 до 10000) обозначает номер книги.

Операции снятия книги с полки описывается одним числом  $-3$  или 4, с левого и правого края соответственно.

## **Output**

Для каждой операции снятия книги вывести номер снимаемой книги.

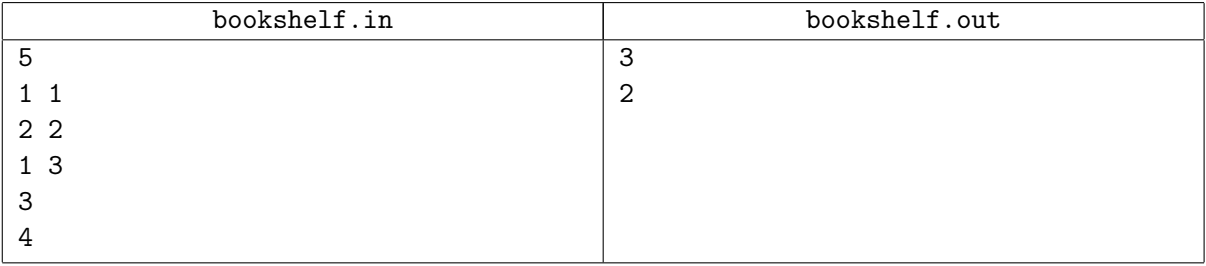